### **TCP and SCTP RTO Restart** draft-ietf-tcpm-rtorestart-02

#### <span id="page-0-0"></span>[Per Hurtig,](mailto:per.hurtig@kau.se) Anna Brunstrom, Andreas Petlund, Michael Welzl

2014-03-06

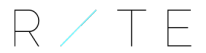

REDUCING INTERNET TRANSPORT LATENCY

## **Outline**

### **[RTO Restart](#page-0-0)**

#### **[Updates to the draft](#page-0-0)**

[Formalized](#page-3-0) [Clarifications](#page-3-0) [Nits](#page-3-0)

#### **[Implementation](#page-3-0)**

## **RTO Restart**

• As the RTO timer is restarted on an incoming ACK [\[RFC6298,](http://tools.ietf.org/html/rfc6298) [RFC4960\]](http://tools.ietf.org/html/rfc4960), the effective RTO often becomes  $RT0 = RT0 + t$ 

 $-$  where  $t \approx RTT[+delACK]$ 

- RTO restart adjusts the RTO so that retransmissions are performed after exactly RTO seconds
- The modified restart is only used when:
	- **–** the number of outstanding segments is *<* 4
	- **–** there are no unsent data ready for transmission
	- **–** Thus, only flows incapable of FR can use modified RTO restart

## **Updates to the draft**

### <span id="page-3-0"></span>**Formalized**

- Algorithm description more formalized [\[RFC2119\]](http://tools.ietf.org/html/rfc2119)
- It is an OPTIONAL algorithm
- The number of outstandings segments for triggering RTO restart MUST be less than a certain threshold (rrthresh) which SHOULD be set to four

#### RTO Restart

### **Clarifications**

- Section 3: why RTO restart is active when less than four segments are outstanding
	- **–** Because this is when standard TCP cannot use FR for loss recovery
	- **–** Also, by not always allowing it the risk of triggering RTO instead of FR, or trigger a spurious RTO, is decreased
- Section 4.1: specified that RTO restart can be turned on (default) without causing harm
	- **–** Because it is only active when you can gain something (see above)

### **Nits**

- Improved the wording throughout the document
- Replaced and updated some references

## **Implementation**

- Updated for the 3.14.0-rc3 Linux kernel
	- **–** Overflow bug removed
- Can be downloaded from <http://riteproject.eu>
- Currently trying to get it in Linux net-next

# <span id="page-7-0"></span>**Questions?**